# COMP 110/L Lecture 20

Maryam Jalali

Slides adapted from Dr. Kyle Dewey

### Outline

- **•** super in methods
- **Cabstract Classes and Methods**
- Polymorphism

# Recap

You've seen super in constructors...

### Recap

You've seen super in constructors...

public class Base { public Base(int x) { ... } }

## Recap

You've seen super in constructors...

public class Base { public Base(int x) { ... } }

```
public class Sub extends Base { 
  public Sub(int x) {
    super(x);
  }
}
```
super can also be used in methods when overloading. Used to execute a superclass' implementation of a method.

super can also be used in methods when overloading. Used to execute a superclass' implementation of a method.

> public class Base { public int returnNum() { return 17; } }

super can also be used in methods when overloading. Used to execute a superclass' implementation of a method.

```
public class Base {
  public int returnNum() { 
    return 17;
  }
}
```
public class Sub extends Base { public int returnNum() { return super.returnNum() + 3; }

}

super can also be used in methods when overloading. Used to execute a superclass' implementation of a method.

```
public class Base {
  public int returnNum() { 
    return 17;
  }
}
```
public class Sub extends Base { public int returnNum() { return super.returnNum() + 3; } Returns 17

}

### Example

- •Base.java
- •Sub.java
- •SuperMethodMain.java

# abstract Classes and Methods

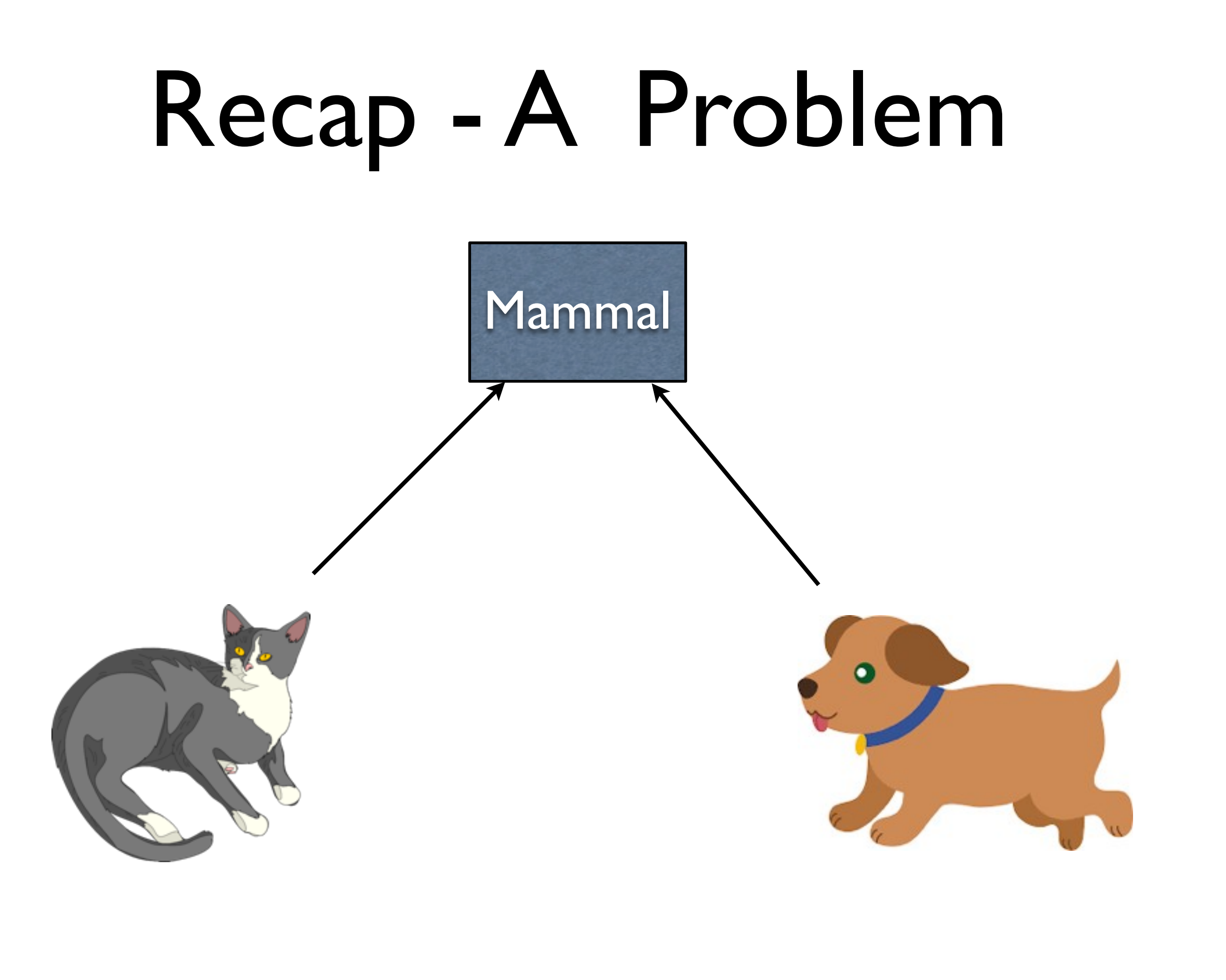

Allows a class to be extended, but disallows the creation of instances of that class

Allows a class to be extended, but disallows the creation of instances of that class

```
public class Mammal {
  public Mammal(String s) { ... }
}
```
Allows a class to be extended, but disallows the creation of instances of that class

```
public class Mammal {
  public Mammal(String s) { ... }
}
```
new Mammal("some string")

Allows a class to be extended, but disallows the creation of instances of that class

```
public class Mammal {
  public Mammal(String s) { ... }
}
```
new Mammal("some string")

public abstract class Mammal { public Mammal(String s) { ... } }

Allows a class to be extended, but disallows the creation of instances of that class

public class Mammal { public Mammal(String s) { ... } }

new Mammal("some string")

public abstract class Mammal { public Mammal(String s) { ... } } new Mammal("some string") Does not compile

## Example

- •AbstractBase.java
- •AbstractSub.java
- •AbstractMain.java

#### abstract Methods

- Methods of abstract classes can also be defined abstract
	- To be overridden later
- abstract methods have no bodies

#### abstract Methods

- Methods of abstract classes can also be defined abstract
	- To be overridden later
- abstract methods have no bodies

public abstract class Abstract { public abstract int getValue(); }

#### abstract Methods

- Methods of abstract classes can also be defined abstract
	- To be overridden later

}

• abstract methods have no bodies

public abstract class Abstract { public abstract int getValue(); }

public class Sub extends Abstract { public int getValue() { return 5; }

### Example

- •ArithmeticOperation.java
- •Add.java
- •Subtract.java

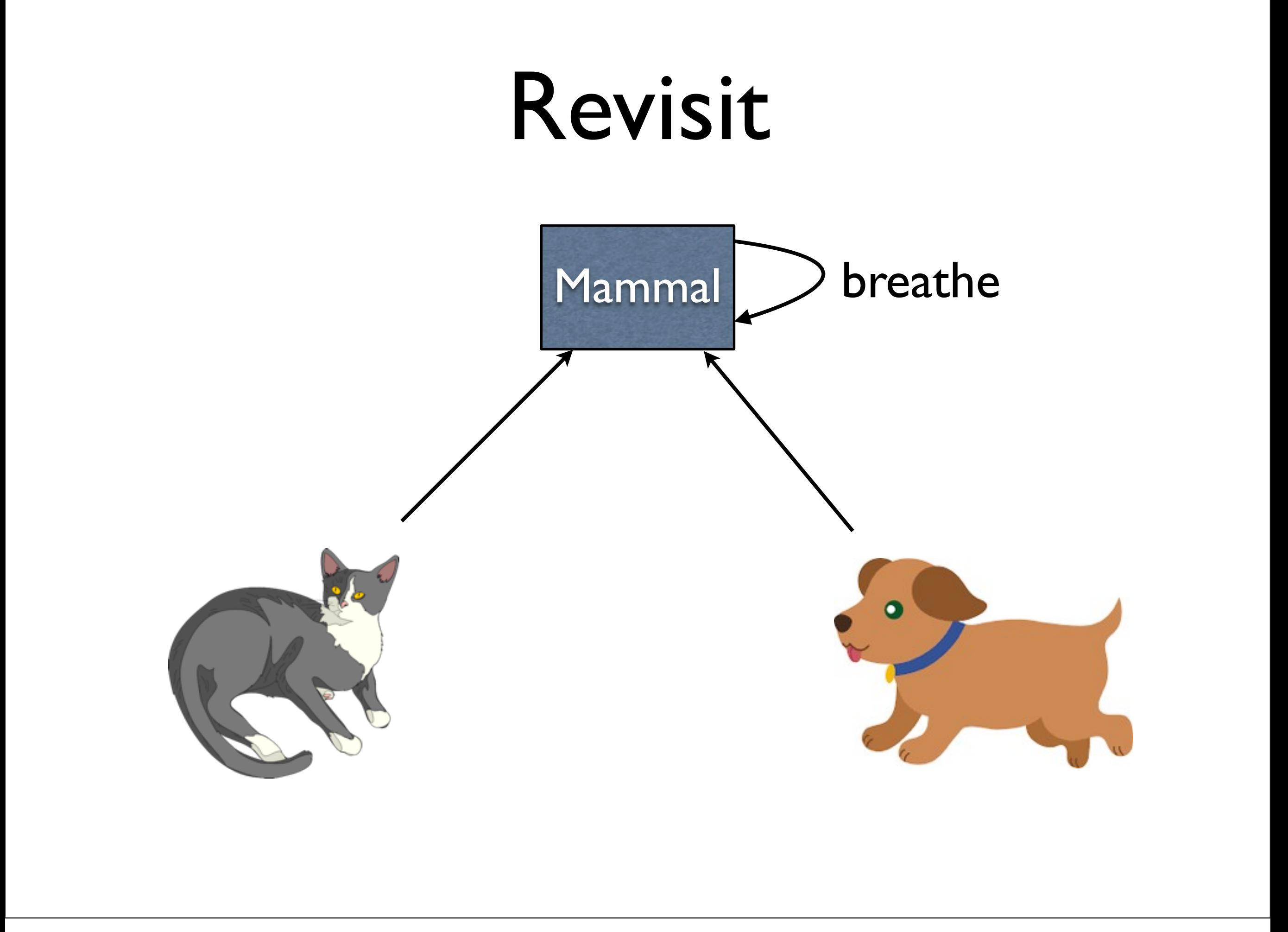

Tom the mammal takes a breath Rover the mammal takes a breath

Tom the mammal takes a breath Rover the mammal takes a breath

 $Mammal$   $ml$  =  $new$   $Cat("Tom")$ ; Mammal m2 = new Dog("Rover"); m1.breathe(); m2.breathe();

Tom the mammal takes a breath Rover the mammal takes a breath

 $Mammal$   $ml$  =  $new$   $Cat("Tom")$ ; Mammal m2 = new Dog("Rover"); m1.breathe(); m2.breathe();

Tom the mammal takes a breath Rover the mammal takes a breath

- "many-forms"
- A Mammal could be a Cat or a Dog
- Specific use in Java: a variable with a superclass type can hold an instance of any subclass,too

- "many-forms"
- <sup>A</sup> Mammal could be a Cat or <sup>a</sup> Dog
- Specific use in Java:a variable with a superclass type can hold an instance of any subclass,too

Mammal  $ml = new Cat("Tom")$ ; Mammal  $m2 = new Dog("Rover")$ ;

# Polymorphism Significance

Can write code without knowing exactly which implementation is used.

# Polymorphism Significance

Can write code without knowing exactly which implementation is used.

public static void method(Mammal m) { m.breathe();

}

## Example

- •Car.java
- •SportsCar.java
- •SemiTruck.java
- •CarMain.java

## Example

- •MammalRevisited.java
- •CatRevisited.java
- •DogRevisited.java
- •MammalMainRevisited.java

1. **Static** binding/Compile-Time binding/Early binding/Method **overloading**.(in same class)

2. **Dynamic** binding/Run-Time binding/Late binding/Method **overriding**.(in different classes)

**Static** binding/Compile-Time binding/Early binding/Method overloading.(in same class)

**Method overloading** example:

}

```
class Calculation { 
    public void sum(int a, int b) { 
         System.out.println(a + b); 
    } 
    public void sum(int a, int b, int c) {
         System.out.println(a + b + c);
    } 
    public static void main(String args[]) { 
         Calculation obj = new Calculation();
         obj.sum(10, 10, 10); // 30
         obj.sum(20, 20); //40 
     }
```
**Dynamic** binding/Run-Time binding/Late binding/Method overriding.(in different classes)

#### **Method overriding example:**

```
class Animal { 
  public void move() {
      System.out.println("Animals can move");
   }
}
class Dog extends Animal {
  public void move() {
      System.out.println("Dogs can walk and run");
   }
}
public class TestDog {
  public static void main(String args[]) {
      Animal a = new Animal(); // Animal reference and object
      Animal b = new Dog(); // Animal reference but Dogobject
      a.move(); //output: Animals can move
     b.move(); //output: Dogs can walk and run
   }
}
```